# CSSE 220 Day 5

#### Implementing Classes in Java

Check out ImplementingClasses from SVN

## Questions?

- ` Reading (Chapters 4-5)?
- **> Homework?**
- **Fraction Class?**
- **Drawing in Swing?**
- ` Anything else?
- ` Homework grading: I will be the final arbitrator. But talk to (or email) grader first.
- **<u>[List of who has graded what](http://www.rose-hulman.edu/class/cs/csse220/200920/)</u> is online**
- ` HW 5 programs due Friday.

### **View Grader Comments in Eclipse**

- ` Now posted:
	- HW2: ObjectsAndMethods
	- HW3: JavadocsAndUnitTesting
- $\blacktriangleright$  Right-click and choose Team  $\rightarrow$  Update
- **Look in Task view for:** 
	- CONSIDER
	- POINTS

# Today

- $\blacktriangleright$  Encapsulation
- ` Java classes:
	- Implementation details
	- Continue Fraction example
- ` Work on homework
	- Enhanced car class

### **Encapsulation in Object-Oriented Software**

- **> Encapsulation—separating implementation** details from how an object is used
	- Client code sees a *black box* with a known *interface*
	- Implementation can change without changing client

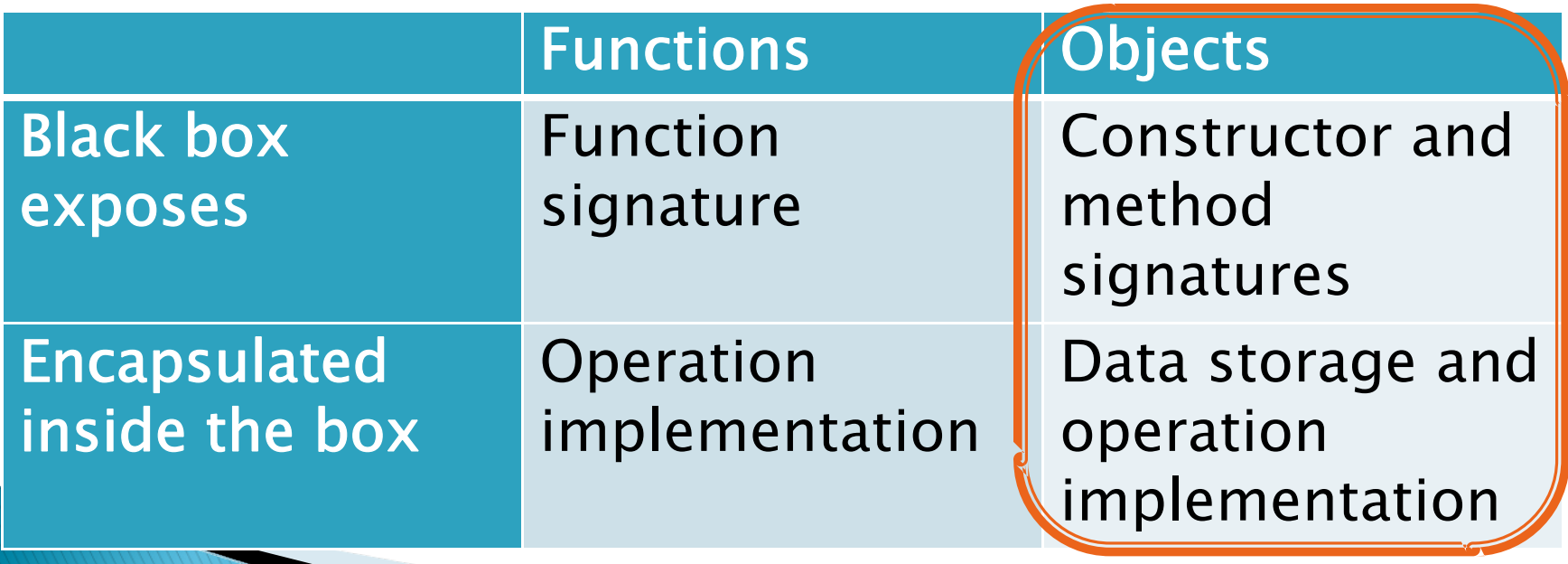

### **Bank Account Example**

- $\blacktriangleright$  Essentially based on Big Java
	- But using explicit this references
	- And putting fields at the top of the class
- $\blacktriangleright$  Comparing and contrasting with Python
- $\blacktriangleright$  Source code with (Python examples in comment) is in SVN for reference

## **Class Definitions**

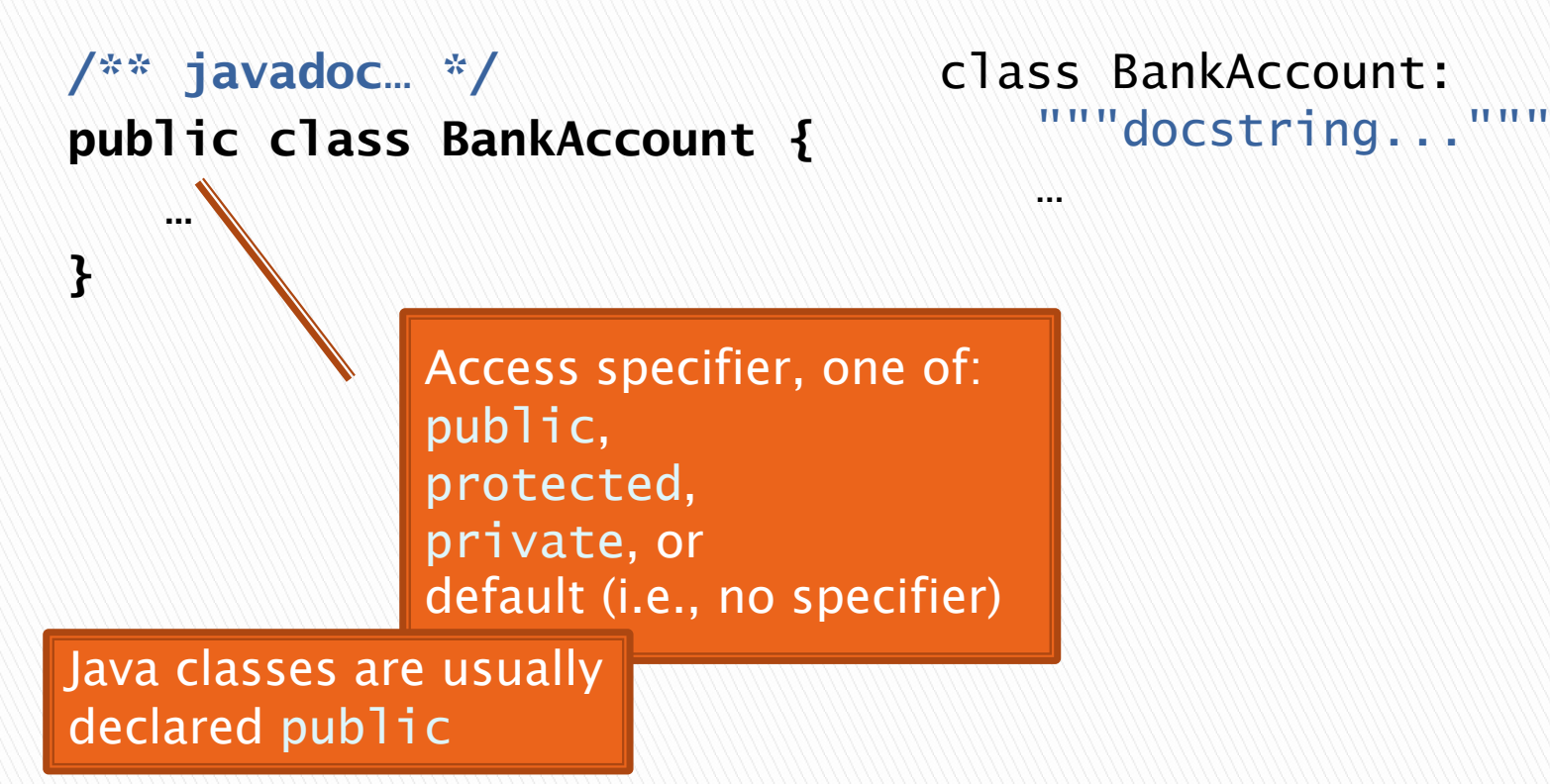

Java **Python** 

## **Method Definitions**

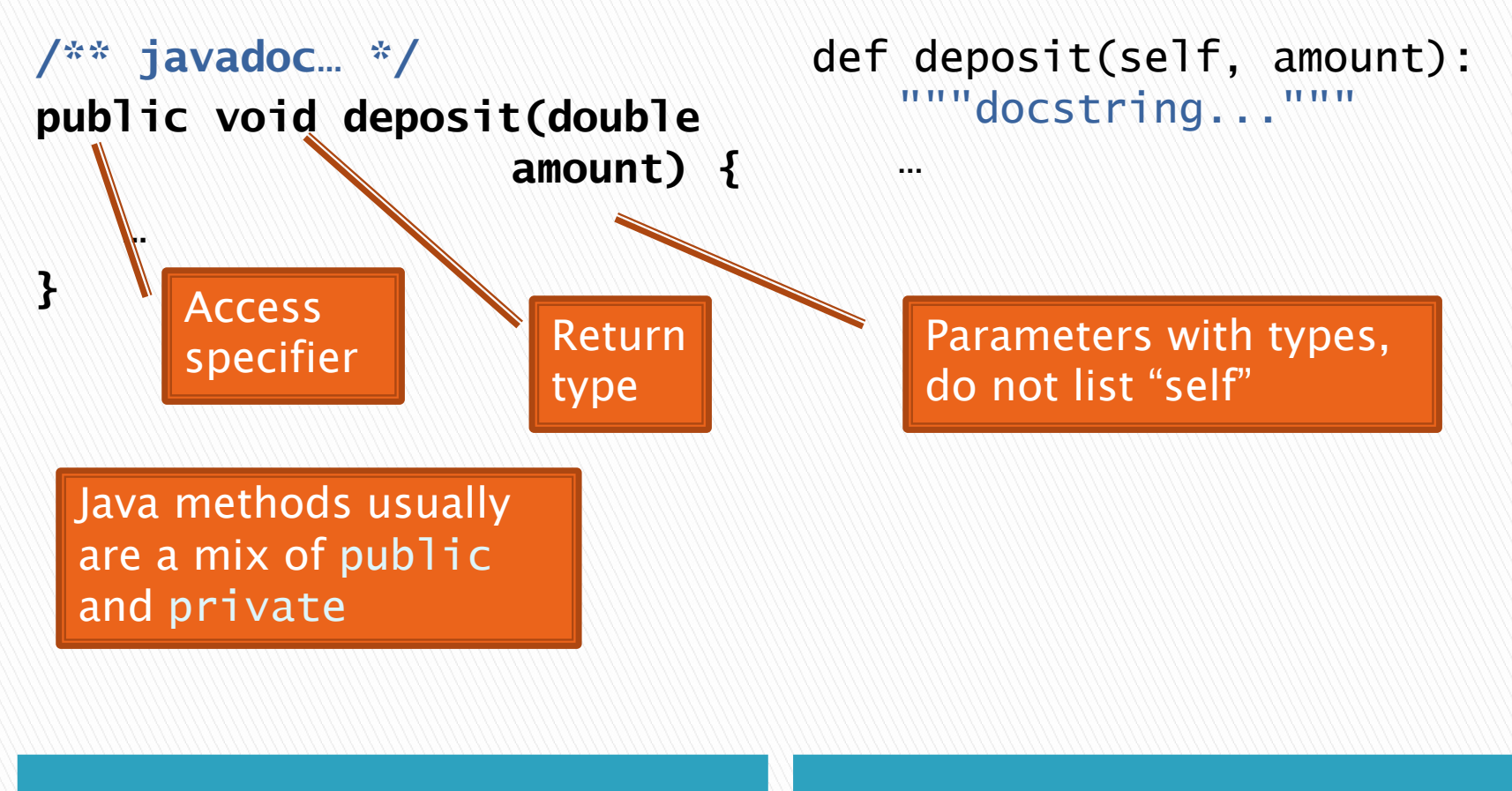

Java **Python** 

### **Constructor Definitions**

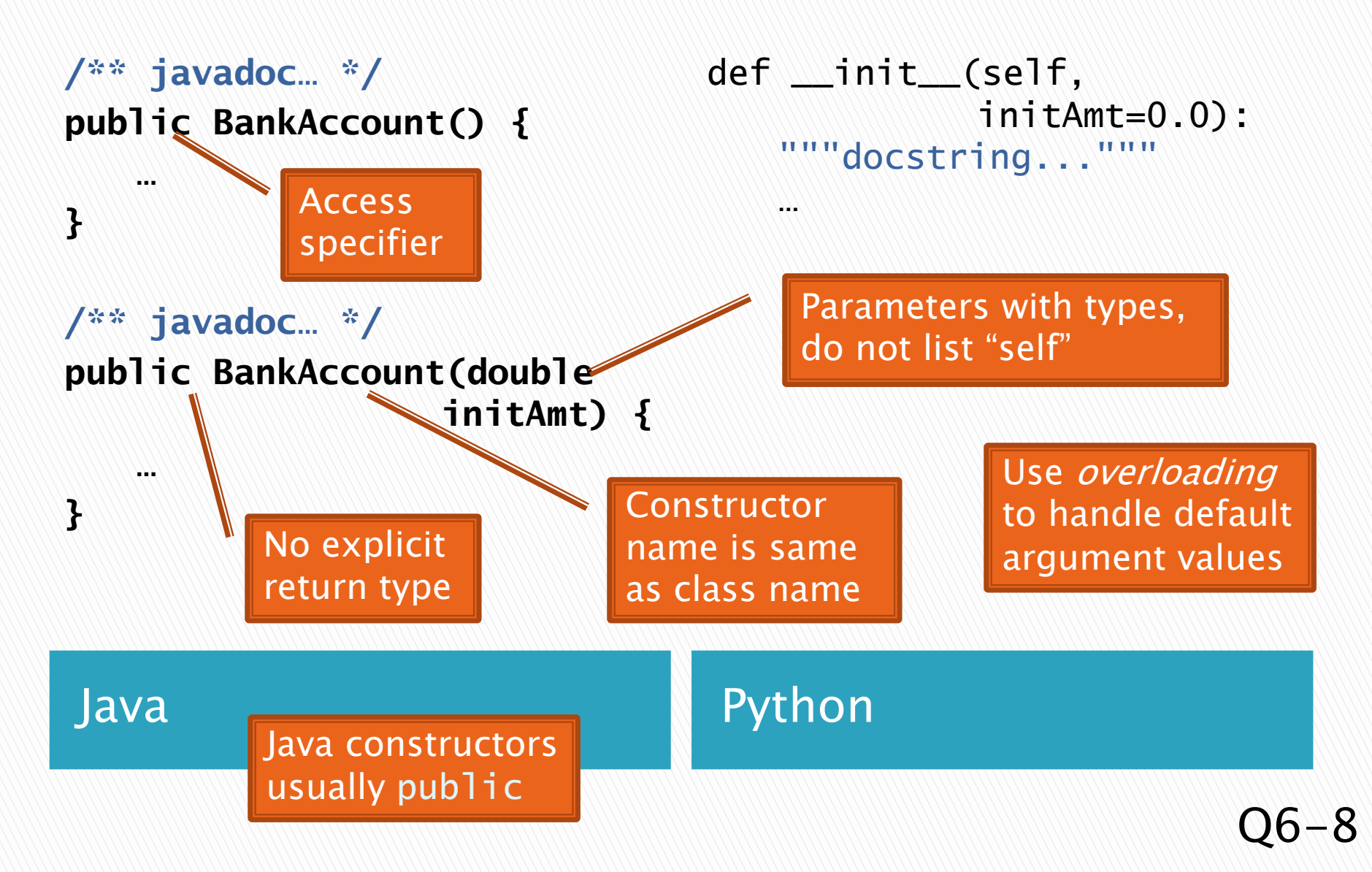

## **Public Interface**

- $\rightarrow$  The *public interface* of an object is:
	- public constructors of its class, plus
	- public methods of its class
- $\blacktriangleright$  The inputs and outputs of the black box
- **Defines how we** access the object as a user

#### BankAccount

**BankAccount**() **BankAccount**(double initAmt) void **deposit**(double amount) void **withdraw**(double amount) double **getBalance**()

## **Instance Field Definitions**

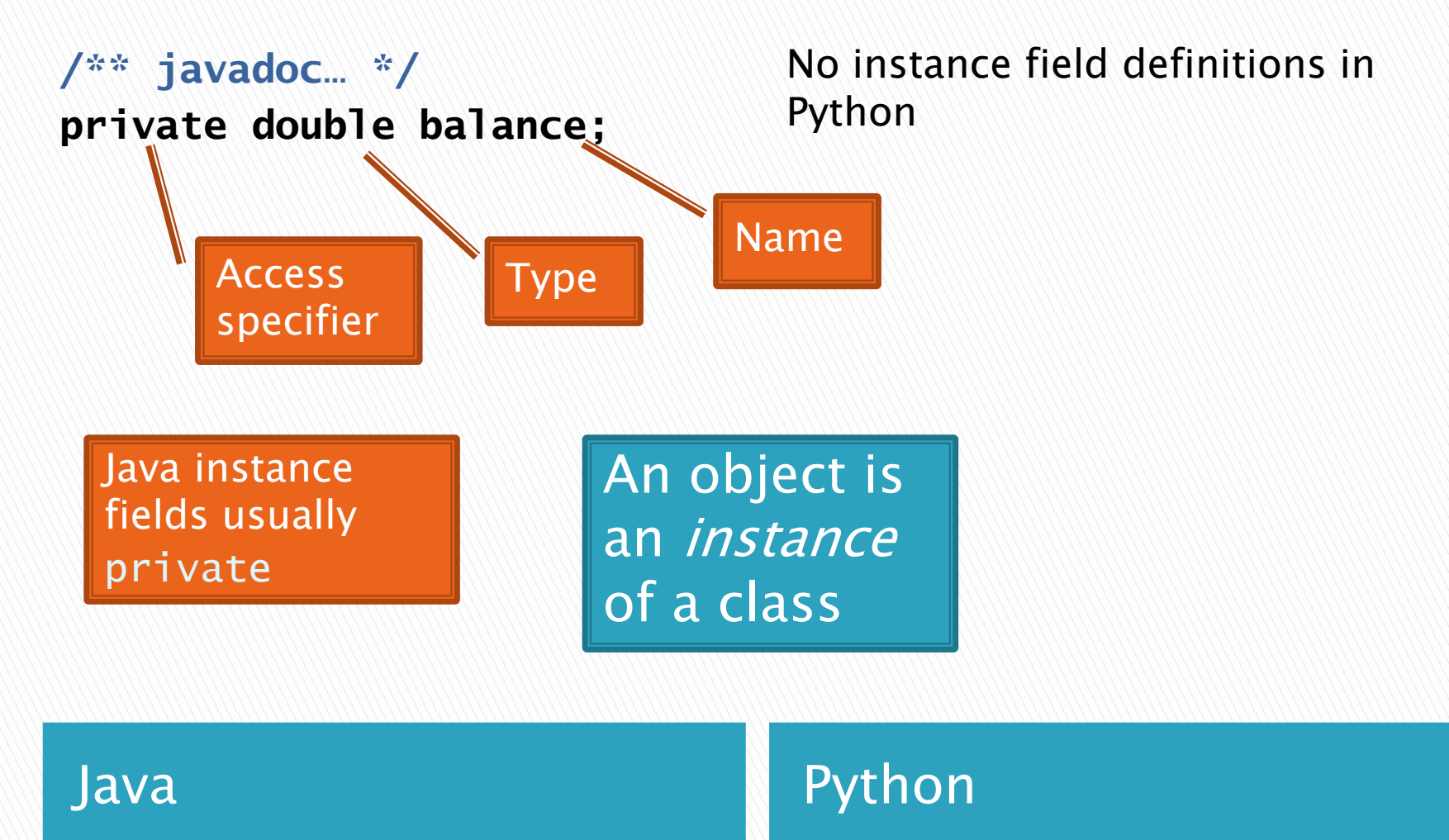

### **Constructor Implementation**

```
/** javadoc… */
public BankAccount(double 
                   initAmt) {
   this.balance = initAmt;
}
```

```
def __init__(self,
             initAmt=0.0):
   """"docstring...
   self. balance = initAmt
```
Use this inside constructors and methods to refer to implicit argument

Java **Python** 

## **Method Implementation**

```
/** javadoc… */
public double getBalance() 
{
   return this.balance;
}
/** javadoc… */
public void deposit(double 
   amount) {
   double newBal =this.balance + amount;
```

```
this.balance = newBal;
```
**}**

```
def getBalance(self):
   """docstring..."""
   return self.balance
```

```
def deposit(self, amount):
   """docstring...
   newBa1 =self.balance + amount
   self.balance = newBal
```

```
Java Python
```
Can omit returnfor void methods

## How To: Implement a Class

- 1. Find out which methods you are asked to supply
- 2.Specify the public interface
- 3.Document the public interface
- 4.Determine instance fields
- 5.Implement constructors and methods
- 6. Test your class
- 5. Test and implement each constructor and method

# Live Coding

#### **EXP** Some more Fraction methods and tests

## Interlude

- ` Ivan Sutherland's Sketchpad
	- 1962
	- The first GUI?
	- The first object-oriented system
- ` Alan Kay narrating video of Sketchpad:
	- http://www.youtube.com/watch?v=495nCzxM9PI

### Work on Homework

#### **Enhance the Car example from** Big Java Chapter 3